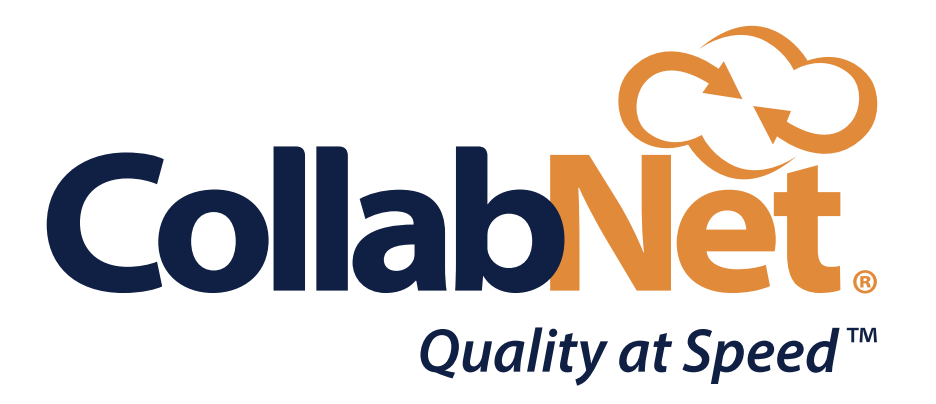

Release Highlights

### **Introducing CollabNet TeamForge® 17.11**

## COLLABNET TEAMFORGE® IMAGINE. CREATE. DELIVER.

#### **TEAMFORGE**

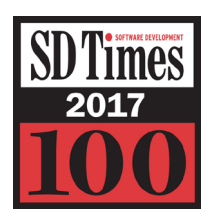

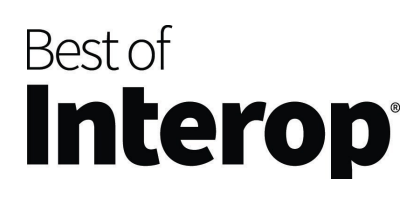

*2017 Gold Winner (Application Development - Innovations)*

**BUSINESS WORL** 

I THE<br>GOLDEN BRIDGE<br>I AWARDS I

BES

2017

GOLD

*Winner for 14 years running (ALM and Development Tools)*

*2016 Winner (Applications)*

An award-winning Application Lifecycle Management (ALM) open platform for collaborative software development, TeamForge helps leading companies and government agencies accelerate traditional software delivery while maintaining the highest standards of governance, compliance, and IP security.

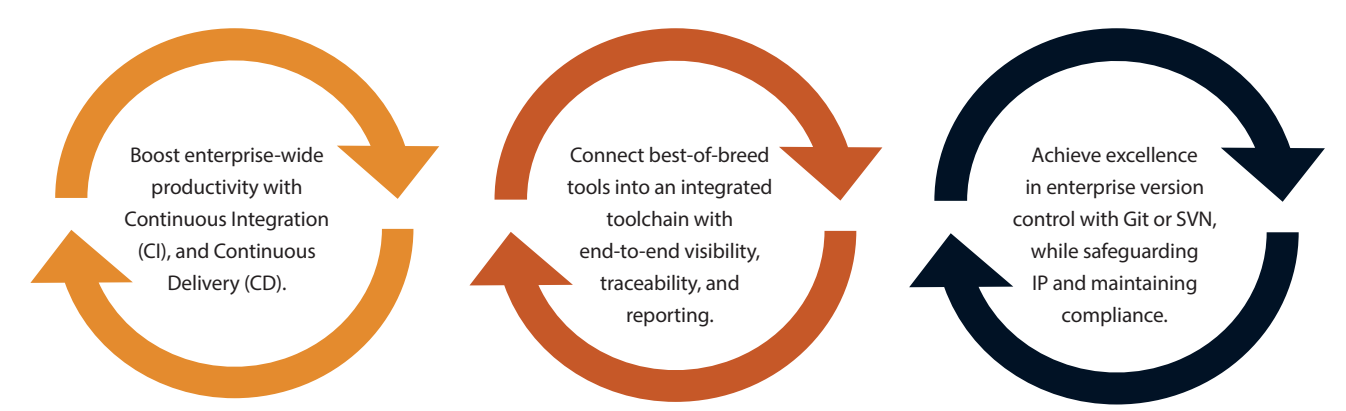

Create high-quality applications at speed with this open, extensible, and flexible platform. Build an integrated application delivery pipeline from best-of-breed commercial and open source tools. Leverage the development methodologies of waterfall, Agile, or hybrid, and version control systems—Git or Subversion—as appropriate for your IT and business needs. Connect crossfunctional and distributed teams, helping them effectively collaborate and share expertise, best practices, and code. Drive development efficiency by enabling the reuse of existing assets, resources, and processes in new projects.

#### **RELEASE HIGHLIGHTS**

The 17.11 release incorporates new features that reinforce and expand the unique value of TeamForge. These updates include heightened security, improved performance, design improvements, and ease-of use.

Drive organization-wide development velocity using any software development methodology

**VELOCITY** New collaboration and productivity-enhancing features include:

- Heightened security through LDAP integration
- Improved filtering capability in Planning Folder view
- New Graphical Workflow Viewer
- Updated HTML Email Templates
- New feature to Unmonitor from emails
- Audit/change logs added to the Documents module
- Fields auto populated during workflow status transitions
- Attachments and create Dependency as part of artifact cloning
- New feature to enable project-level linked applications to open outside iframe
- High Availability

#### **HEIGHTENED SECURITY THROUGH LDAP INTEGRATION**

Customers now have an option to use Lightweight Directory Access Protocol (LDAP) for user authentication and end users are not required to have a separate user login/password for access to TeamForge. Administrators integrate with a LDAP directory to streamline the user login process and automate administrative tasks such as user creation and role assignment.

LDAP integration with TeamForge is important because the user information can be consolidated into a central repository. Rather than managing user lists for each group within an organization, LDAP can be used as a central directory accessible from anywhere on the network. And, because LDAP supports Secure Sockets Layer (SSL) and Transport Layer Security (TLS), sensitive data can be protected.

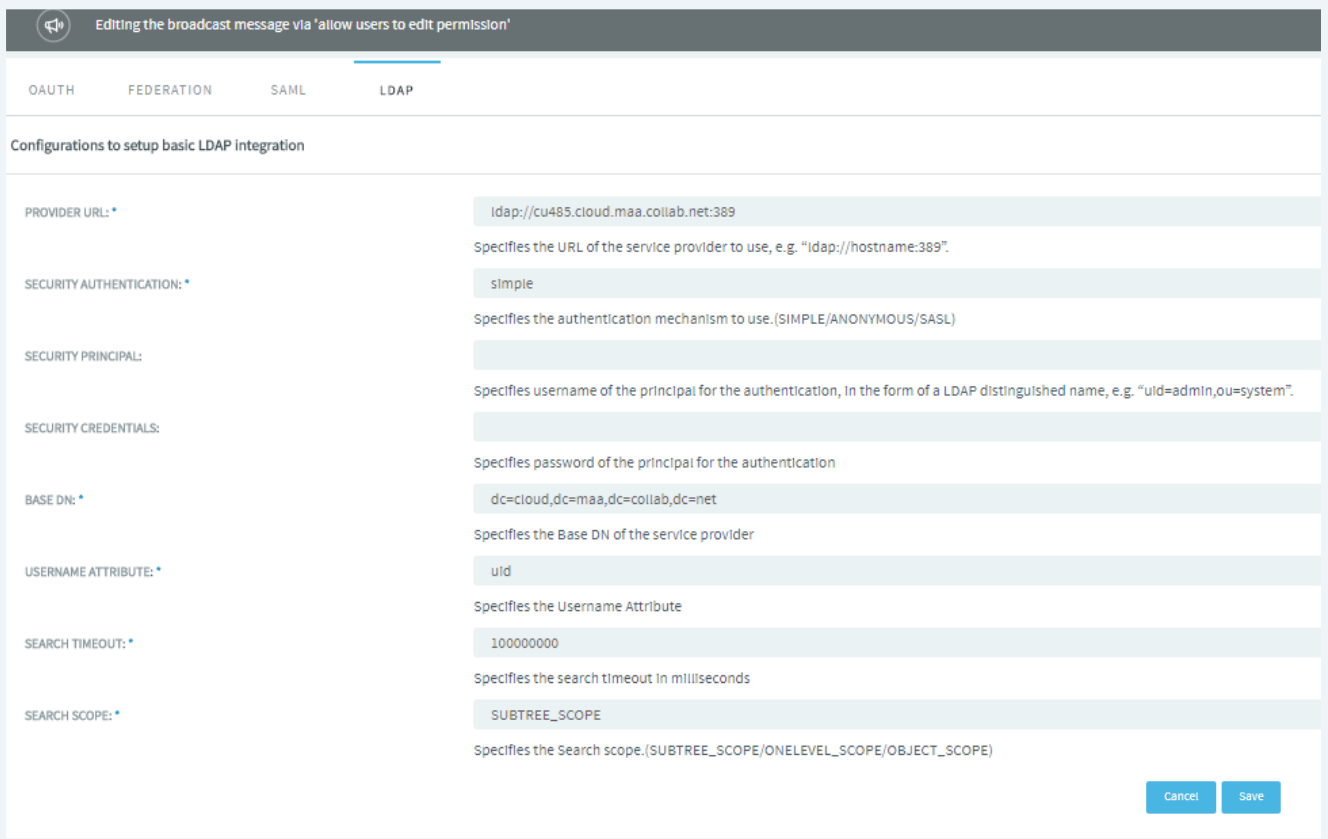

#### J **FILTERING CAPABILITY IN PLANNING FOLDER VIEW**

Users now have the ability to filter the columns within the planning folder view. This helps end users get to the data they are interested in with less clicks and effort.

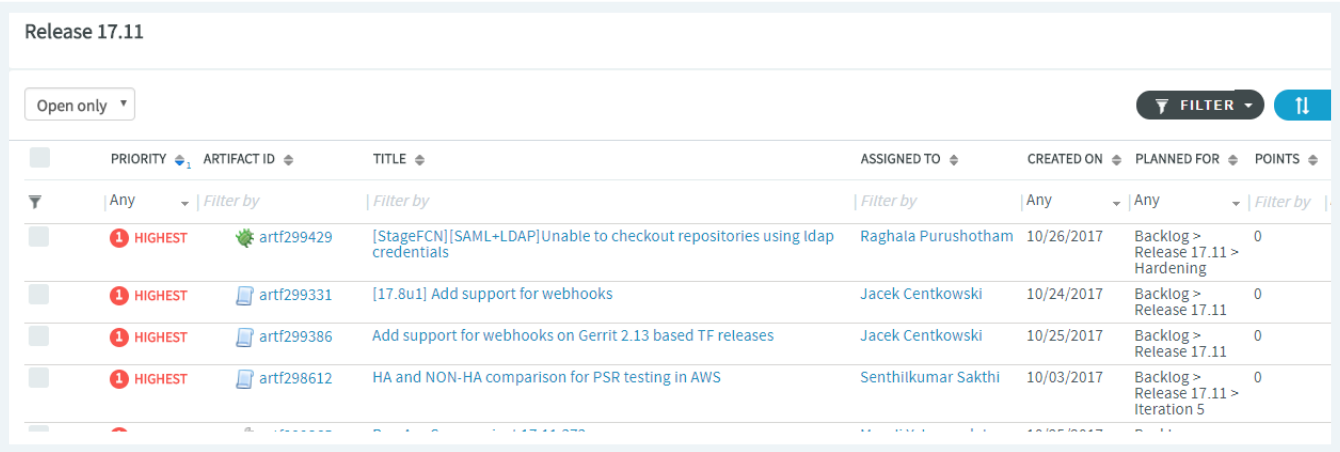

#### **NEW GRAPHICAL WORKFLOW VIEWER**

Project/Tracker administrators have the ability to configure custom statuses and workflows. The information is represented in a table format within the tracker administration page. For complex workflows involving multiple statuses and status transitions, the information in the table can be difficult to interpret. The graphical workflow viewer represents the workflows in a graphical format, in addition to a table format, which can be easily consumed.

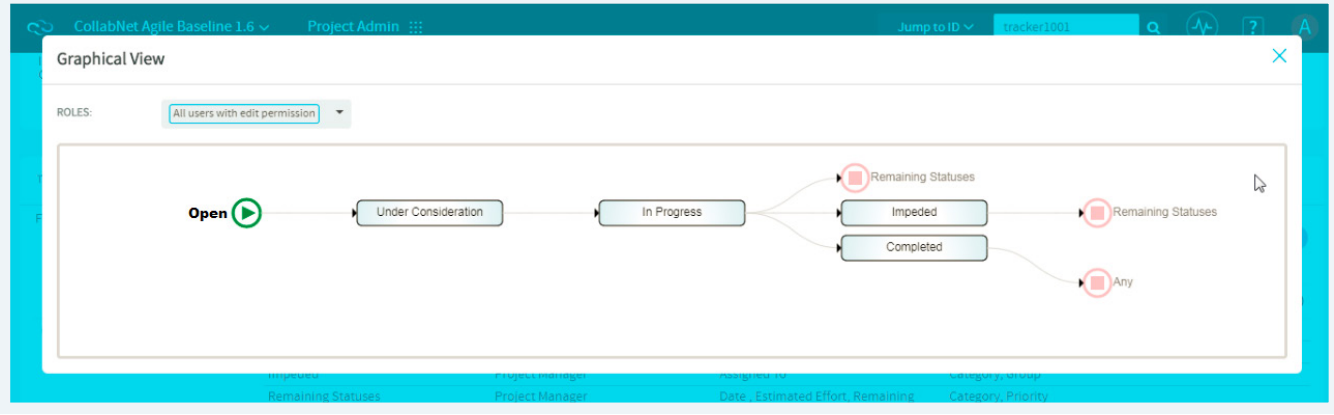

#### **DOCUMENT CREATE AND UPDATE EMAIL TEMPLATES CONVERTED TO HTML**

The email templates provide improved visual representation and a much more refined look compared to text email templates. In addition, fields are now hidden directly from email that do not have any associated values and access-related documents.

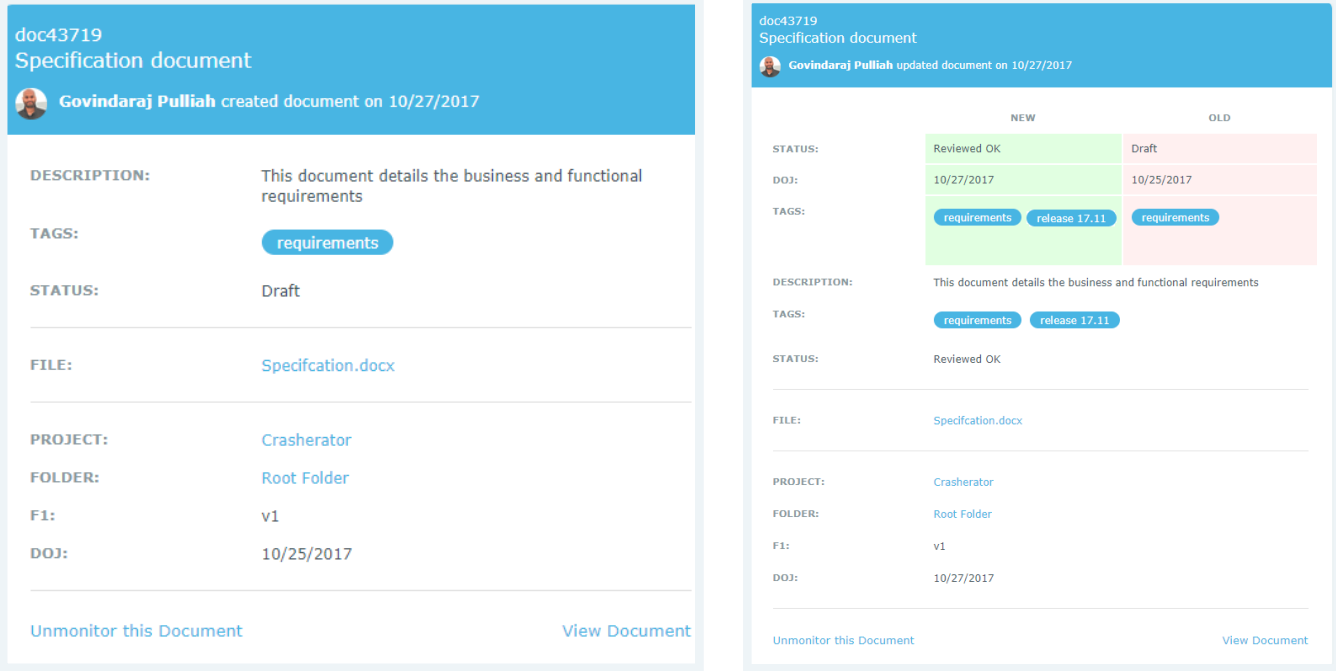

### **NEW FEATURE TO UNMONITOR FROM EMAILS**

Users can click on the "Unmonitor" hyperlink within the email body to unmonitor from emails directly. This complements the existing functionality when a user navigates to the specific object in TeamForge to stop monitoring an object.

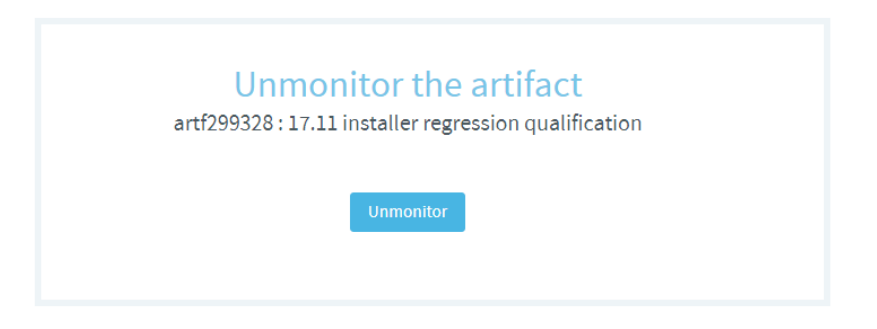

#### **AUDIT/CHANGE LOGS ADDED TO THE DOCUMENTS MODULE**

Audit/change logs allow the end user to track any changes made to fields within a document object. The audit log captures the old value, new value, who changed the value, and when it was changed.

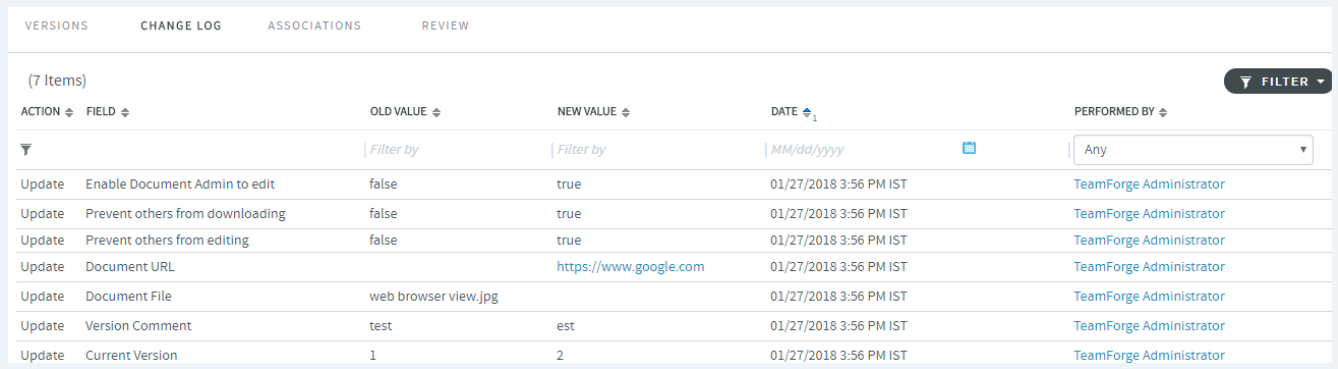

#### **FIELDS AUTO-POPULATED DURING WORKFLOW STATUS TRANSITIONS**

Auto-populating the fields is advantageous because it saves time by allowing the Tracker/Project administrators to configure the values that need to be auto-filled for a specific status transition. When a TeamForge user transitions the status of an artifact from one status to another, the respective fields will be auto-populated based on the configuration; thus, reducing user input and clicks.

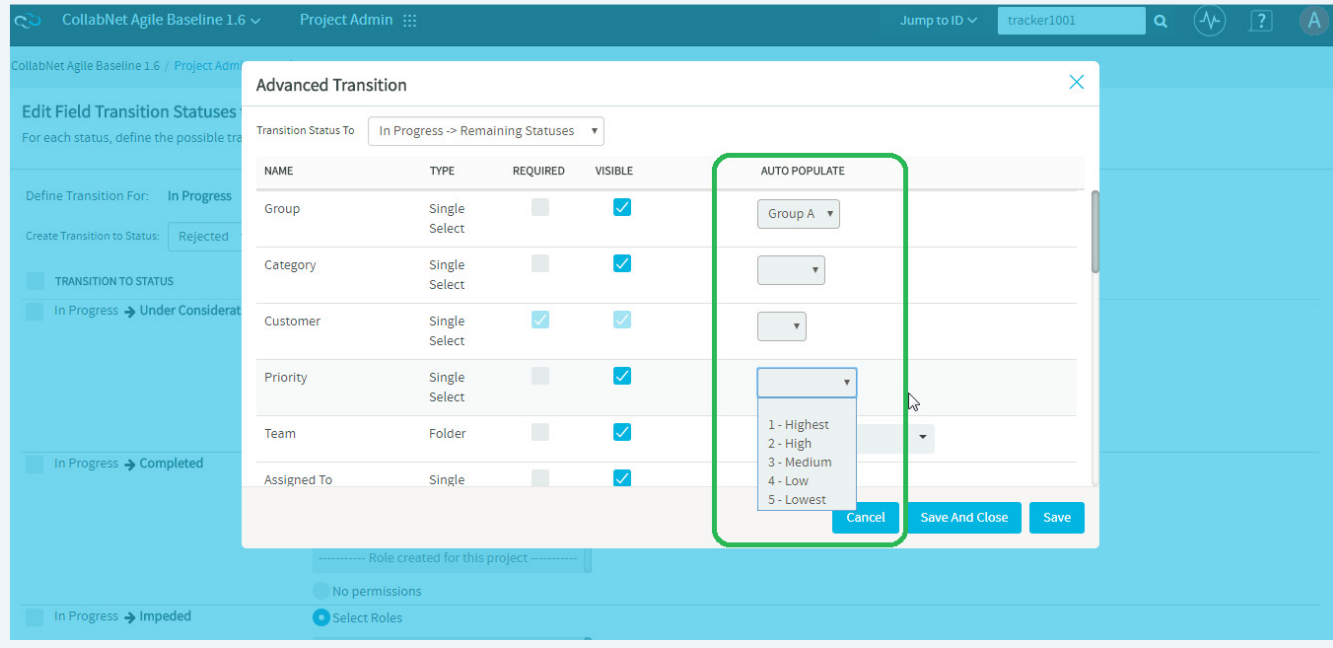

#### **ATTACHMENTS & CREATING DEPENDENCIES AS PART OF ARTIFACT CLONING**

This allows the end user to optionally include attachments and establish parent-child relationship between source and cloned artifact during the process of cloning an artifact.

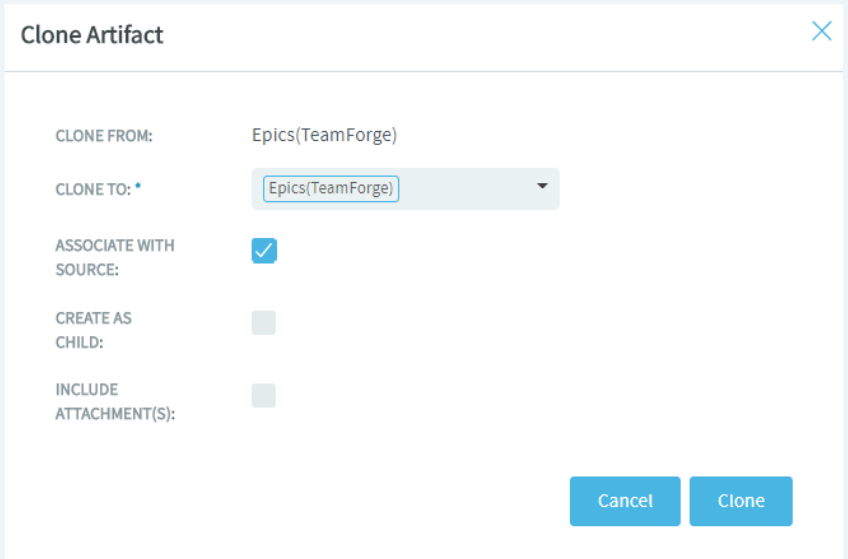

#### **NEW FEATURE ENABLES PROJECT-LEVEL LINKED APPLICATIONS TO OPEN IN IFRAME, NEW TAB OR NEW WINDOW**

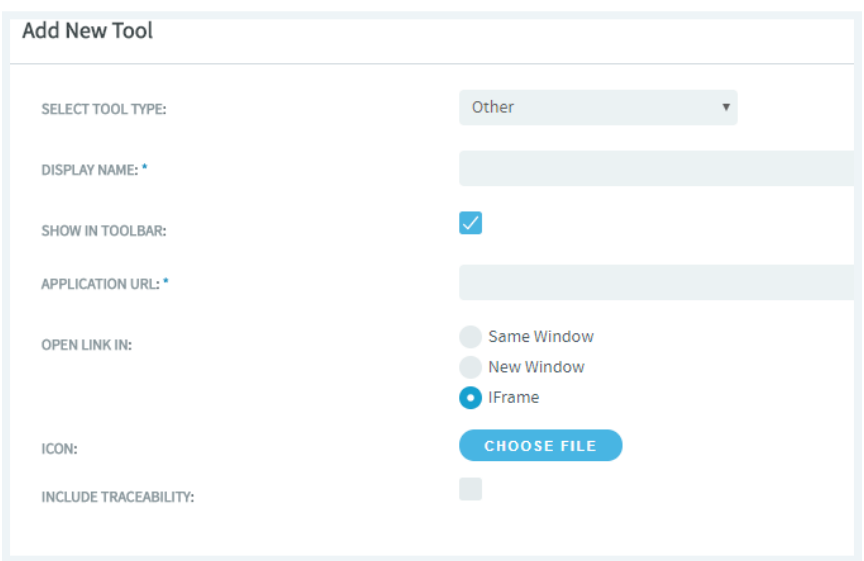

#### J **HIGH AVAILABILITY**

High available systems can recover from server or component failures automatically and, as a result, it minimizes downtime and service interruptions.

TeamForge operates in Active-Passive cluster configuration wherein, the "Active" node will serve the incoming request and the "Passive" node serves as a backup that's ready to take over as soon as the active server gets disconnected or is unable to serve. It addresses unplanned outages including Application and System/Hardware failures; thus, eliminating single point of failure and providing improved multi-box support.

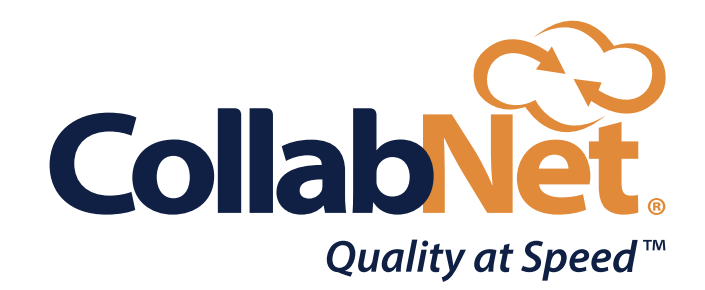

# ABOUT COLLABNET

CollabNet is a global software and services company that allows leading enterprises and government organizations to deliver high-quality software at speed. With our platform and services our customers develop and deploy cutting edge applications by empowering their teams to scale enterprise-wide agility and DevOps across their software development lifecycle. With CollabNet, teams can work together to envision, build and deliver great software with confidence. Visit [www.collab.net](https://www.collab.net).

CollabNet is a Vector Capital Company.

#### COLLABNET, INC.

6220 Shiloh Road, Suite 400 Alpharetta, GA 30005, USA

**TEL:** +1 678.268.3320 **EMAIL:** [info@collab.net](mailto:info%40collab.net?subject=) **WEB:** [www.collab.net](https://www.collab.net)

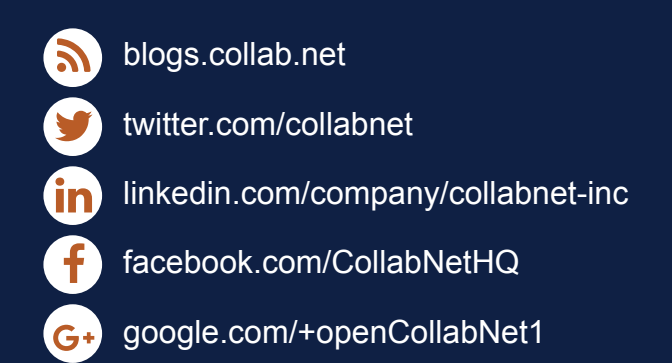

© 2018 CollabNet, Inc. All rights reserved.

CollabNet is a registered trademark. The names of other companies and products herein are trademarks or registered trademarks of their respective owners.